$\textbf{CSUN}$  STATE UNIVERSITY

**Office of Admissions and Records**  Student Services Center, Bayramian Hall 18111 Nordhoff Street Northridge, CA 91330-8207

> Phone: (818) 677-3700 Fax: (818) 677-3766 www.csun.edu/admissions-records

## **Change of Catalog Year for Currently Enrolled Undergraduates**

Currently enrolled students may change their major/minor catalog year with departmental approval. Refer to the "Catalog Requirements (Catalog Rights)" policy at http://catalog.csun.edu/policies/catalog-requirements-catalog-rights.

**Step 1:** Student must complete the Student Information section.

**Step 2:** Obtain Major/Minor advisor's signature for approval.

**Step 3:** Submit completed form to the Office of Admissions and Records for processing.

## **Student Information (Print Clearly)**

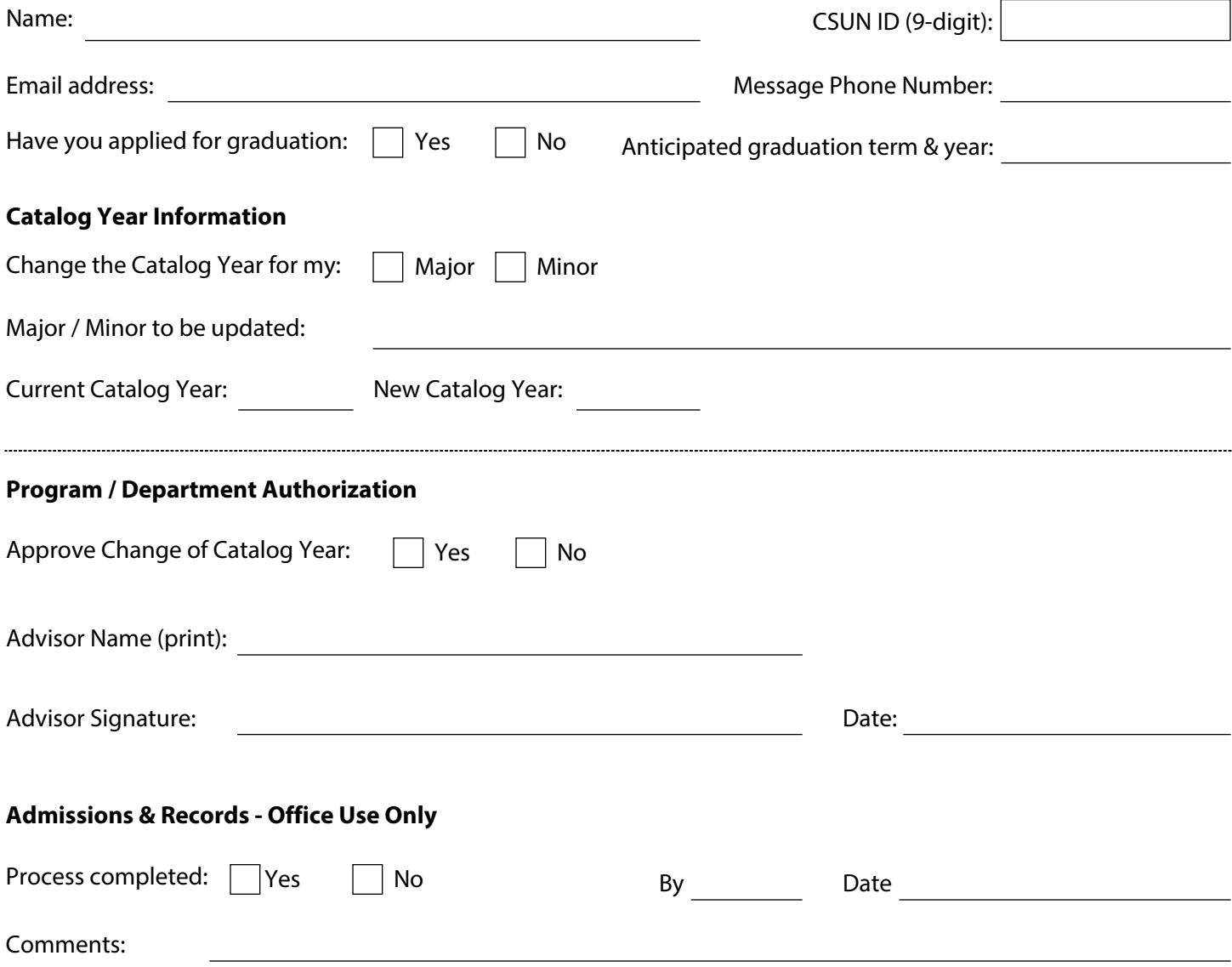